# **DAFTAR ISI**

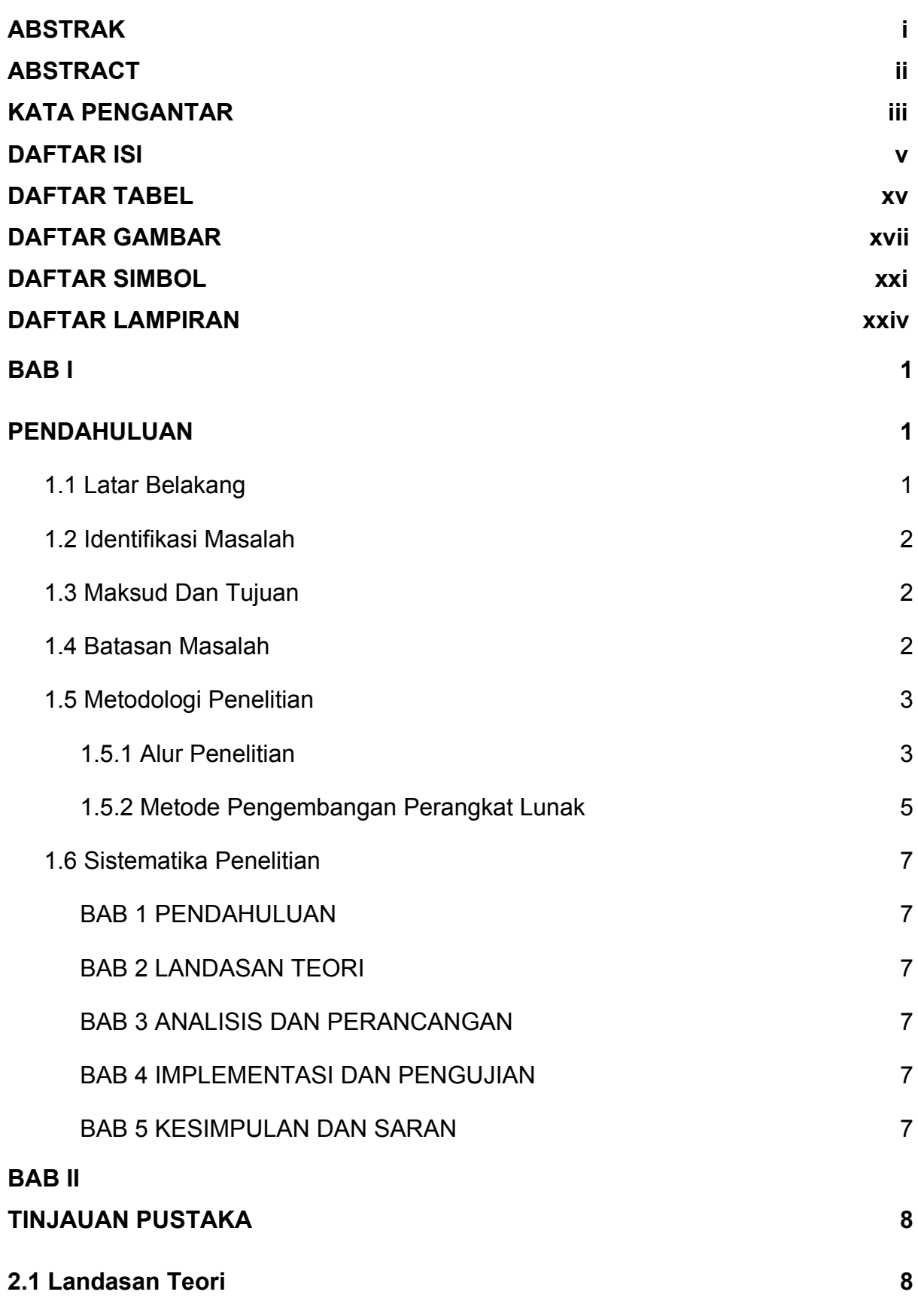

v

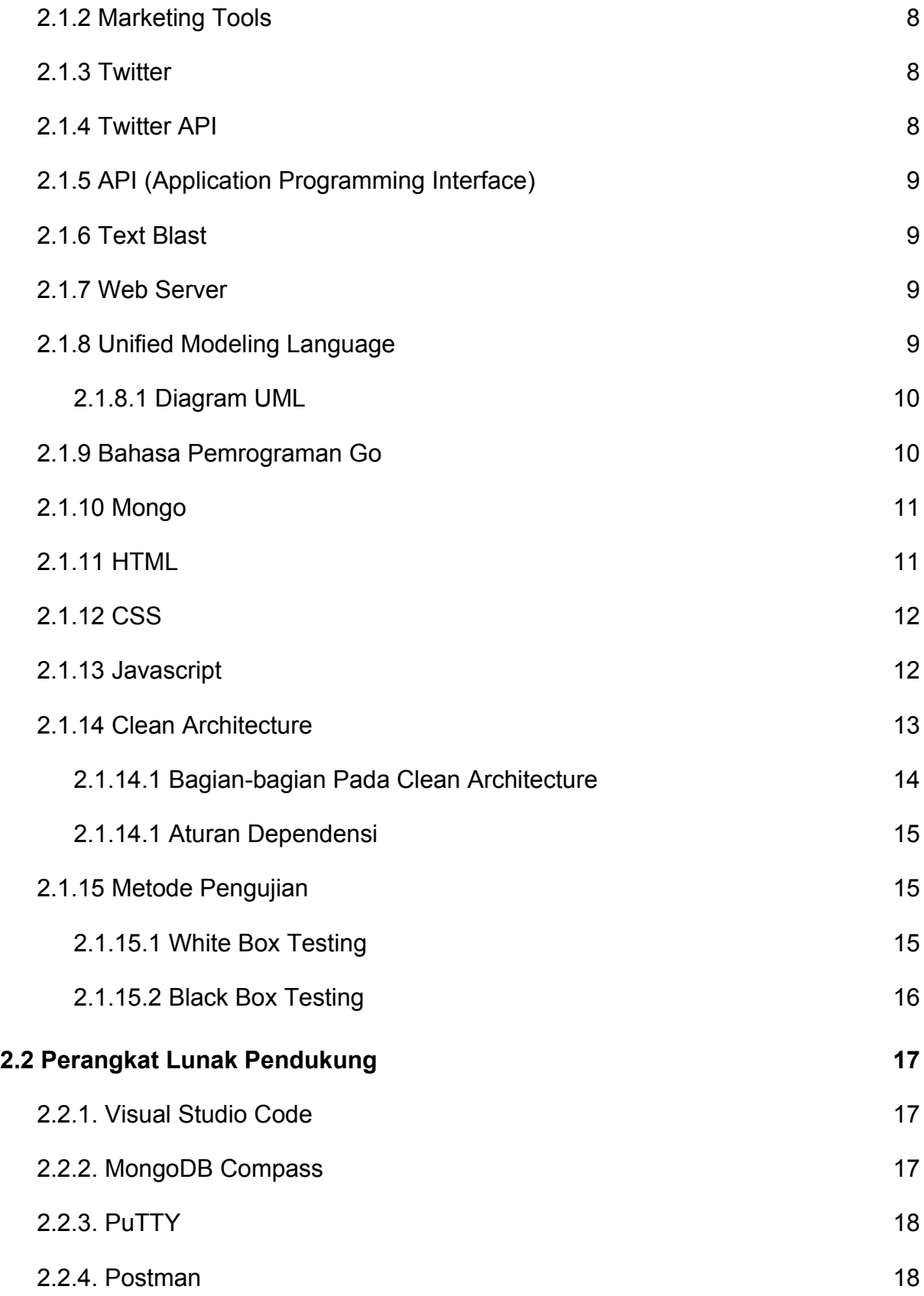

v

## **BAB III**

#### **ANALISIS DAN PERANCANGAN**

- 3.1 Analisis Sistem
	- 3.1.1 Analisis Masalah
	- 3.1.2 Analisis Sistem Sejenis
	- 3.1.3 Analisis Prosedur Yang Sedang Berjalan
	- 3.1.4 Evaluasi Prosedur Yang Sedang Berjalan
	- 3.1.5 Analisis Arsitektur Sistem
	- 3.1.6 Analisis Kebutuhan Fungsional
	- 3.1.7 Analisis Kebutuhan Non Fungsional
		- 3.1.7.1 Analisis Perangkat Keras
		- 3.1.7.2 Analisis Perangkat Lunak
		- 3.1.7.3 Analisis Pengguna
	- 3.1.8 Use Case Diagram
		- 3.1.8.1 Definisi Aktor
		- 3.1.8.2 Definisi Use Case
		- 3.1.8.3 Skenario Use Case
			- 3.1.8.3.1 Skenario Verifikasi Email
			- 3.1.8.3.2 Skenario Registrasi
			- 3.1.8.3.3 Skenario Reset Password
			- 3.1.8.3.4 Skenario Forgot Password
			- 3.1.8.3.5 Skenario Login
			- 3.1.8.3.6 Skenario Dashboard
			- 3.1.8.3.7 Skenario Kelola Topik
			- 3.1.8.3.8 Skenario Tambah Topik
- 3.1.8.3.9 Skenario Ambil Topik
- 3.1.8.3.10 Skenario Ubah Topik
- 3.1.8.3.11 Skenario Dashboard Topik
- 3.1.8.3.12 Skenario Kelola API Token
- 3.1.8.3.13 Skenario Ambil Token
- 3.1.8.3.14 Skenario Tambah Token
- 3.1.8.3.15 Skenario Ubah Token
- 3.1.8.3.16 Skenario Kelola Keyword
- 3.1.8.3.17 Skenario Tambah Keyword
- 3.1.8.3.18 Skenario Hapus Keyword
- 3.1.8.3.19 Skenario Ambil Keyword
- 3.1.8.3.20 Skenario Sesi Blasting
- 3.1.8.3.21 Skenario Scraping Tuitan
- 3.1.8.3.22 Skenario Seleksi Tuitan
- 3.1.8.3.23 Skenario Blasting
- 3.1.8.3.24 Skenario Monitoring Blasting
- 3.1.8.3.25 Skenario Ambil Sesi Blasting
- 3.1.8.3.25 Skenario Buat Sesi Blasting

#### 3.1.9 Activity Diagram

- 3.1.9.1 Activity diagram Registrasi
- 3.1.9.3 Activity Diagram Reset Password
- 3.1.9.4 Activity Diagram Forgot Password
- 3.1.9.5 Activity Diagram Login
- 3.1.9.6 Activity Diagram Dashboard
- 3.1.9.7 Activity Diagram Kelola Topik
- 3.1.9.8 Activity Diagram Tambah Topik
- 3.1.9.9 Activity Diagram Ambil Topik
- 3.1.9.10 Activity Diagram Ubah Topik
- 3.1.9.11 Activity Diagram Dashboard Topik
- 3.1.9.12 Activity Diagram Kelola API Token
- 3.1.9.13 Activity Diagram Ambil API Token
- 3.1.9.14 Activity Diagram Tambah API Token
- 3.1.9.15 Activity Diagram Ubah API Token
- 3.1.9.16 Activity Diagram Kelola Keyword
- 3.1.9.17 Activity Diagram Tambah Keyword
- 3.1.9.18 Activity Diagram Hapus Keyword
- 3.1.9.19 Activity Diagram Ambil Keyword
- 3.1.9.20 Activity Diagram Sesi Blasting
- 3.1.9.21 Activity Diagram Scraping Tuitan
- 3.1.9.22 Activity Diagram Seleksi Tuitan
- 3.1.9.23 Activity Diagram Blasting
- 3.1.9.24 Activity Diagram Monitoring Blasting
- 3.1.9.25 Activity Diagram Ambil Sesi Blasting
- 3.1.10 Class Diagram
- 3.1.11 Sequence Diagram
	- 3.1.11.2 Sequence Diagram Forgot Password
	- 3.1.11.3 Sequence Diagram Reset Password
	- 3.1.11.4 Sequence Diagram Login
	- 3.1.11.5 Sequence Diagram Dasboard
	- 3.1.11.6 Sequence Diagram Kelola Topik
	- 3.1.11.7 Sequence Diagram Tambah Topik
	- 3.1.11.8 Sequence Diagram Ambil Topik
- 3.1.11.9 Sequence Diagram Ubah Topik 3.1.11.10 Sequence Diagram Dashboard Topik 3.1.11.11 Sequence Diagram Kelola API Token 3.1.11.12 Sequence Diagram Ambil API Token 3.1.11.13 Sequence Diagram Tambah API Token 3.1.11.14 Sequence Diagram Ubah API Token 3.1.11.15 Sequence Diagram Kelola Keyword 3.1.11.16 Sequence Diagram Tambah Keyword 3.1.11.17 Sequence Diagram Hapus Keyword 3.1.11.18 Sequence Diagram Ambil Keyword 3.1.11.19 Sequence Diagram Sesi Blasting 3.1.11.20 Sequence Diagram Tambah Sesi Blasting 3.1.11.21 Sequence Diagram Ambil Sesi Blasting 3.1.11.22 Sequence Diagram Scraping
- 3.1.11.23 Sequence Diagram Seleksi Tuitan
- 3.1.11.24 Sequence Diagram Blasting
- 3.1.11.25 Sequence Diagram Monitoring Blasting

## 3.2 Perancangan Sistem

- 3.2.1 Perancangan Basis Data
	- 3.2.1.1 Skema Relasi
	- 3.2.1.1 Struktur Tabel
		- 3.2.1.1.1 Tabel User
		- 3.2.1.1.2 Tabel Topic
		- 3.2.1.1.3 Tabel Blasting Session
		- 3.2.1.1.4 Tabel Blasting Log
		- 3.2.1.1.5 Tabel Forgot Password
- 3.2.1.1.6 Tabel Verification
- 3.2.1.1.7 Tabel Keyword
- 3.2.1.1.8 Tabel Twitter API Token
- 3.2.1.1.9 Tabel Chosen Tweet
- 3.2.2 Perancangan Struktur Menu
- 3.2.3 Perancangan Antar Muka
	- 3.2.3.1 Halaman Login
	- 3.2.3.2 Halaman Registrasi
	- 3.2.3.3 Halaman Forgot Password
	- 3.2.3.4 Halaman Reset Password
	- 3.2.3.5 Halaman Dashboard
	- 3.2.3.6 Halaman Dashboard Topik
	- 3.2.3.7 Halaman Kelola API Token
	- 3.2.3.8 Halaman Kelola Keyword
	- 3.2.3.9 Halaman Kelola Sesi Blasting
	- 3.2.3.10 Halaman Blasting
	- 3.2.3.11 Dialog Monitoring Blasting

### **BAB IV**

## **IMPLEMENTASI DAN PENGUJIAN**

- 4.1 Implementasi Sistem
	- 4.1.1 Perangkat Keras Minimal Yang Digunakan
	- 4.1.2 Perangkat Lunak Minimal Yang Digunakan
- 4.2 Implementasi Basis Data
	- 4.2.1 Pembuatan Collection
	- 4.2.2 Pembuatan Collection Index
- 4.3 Implementasi Antarmuka
- 4.3.1 Implementasi Antarmuka Login
- 4.3.2 Implementasi Antarmuka Registrasi
	- 4.3.2.1 Implementasi Antarmuka Input Email
	- 4.3.2.2 Implementasi Antarmuka Verifikasi Email
	- 4.3.2.3 Implementasi Antarmuka Registrasi
- 4.3.3 Implementasi Antarmuka Forgot Password
- 4.3.4 Implementasi Antarmuka Reset Password
- 4.3.5 Implementasi Antarmuka Dashboard
- 4.3.6 Implementasi Antarmuka Dashboard Topik
- 4.3.7 Implementasi Antarmuka Kelola API Token
- 4.3.8 Implementasi Antarmuka Kelola Keyword
- 4.3.9 Implementasi Antarmuka Sesi Blasting
- 4.3.10 Implementasi Antarmuka Blasting
- 4.3.11 Implementasi Antarmuka Monitoring Blasting

### 4.4 Pengujian Sistem

- 4.4.1 Skenario Pengujian
- 4.4.2 Kasus Dan Pengujian
	- 4.4.2.1 Pengujian Registrasi
		- 4.4.2.1.1 Input Email
		- 4.4.2.1.2 Verifikasi Email
		- 4.4.2.1.3 Registrasi
	- 4.4.2.2 Pengujian Login
	- 4.4.2.3 Pengujian Topik
		- 4.4.2.3.1 Pengambilan Data Topik
		- 4.4.2.3.2 Tambah Topik

4.4.2.3.3 Update Topik

- 4.4.2.4 Pengujian Dashboard
- 4.4.2.5 Pengujian Kelola API Key
- 4.4.2.6 Pengujian Kelola Keyword
- 4.4.2.7 Pengujian Kelola Sesi Blasting
- 4.4.2.8 Pengujian Sesi Blasting
	- 4.4.2.8.1 Scraping
	- 4.4.2.8.2 Ubah Pesan
	- 4.4.2.8.3 Blasting
- 4.4.2.9 Pengujian Lupa Password
- 4.4.2.10 Pengujian Reset Password
- 4.4.3 Kesimpulan Hasil Pengujian Black Box
- 4.4.4 Pengujian Response Pengguna
	- 4.4.4.1 Responden Ke-1
	- 4.4.4.3 Responden Ke-2
- 4.4.5 Kesimpulan Hasil Pengujian Respon Pengguna

### **BAB V**

### **KESIMPULAN DAN SARAN**

- 5.1 Kesimpulan
- 5.2 Saran